ONDER\_CDH1\_TARGETS\_2\_UP

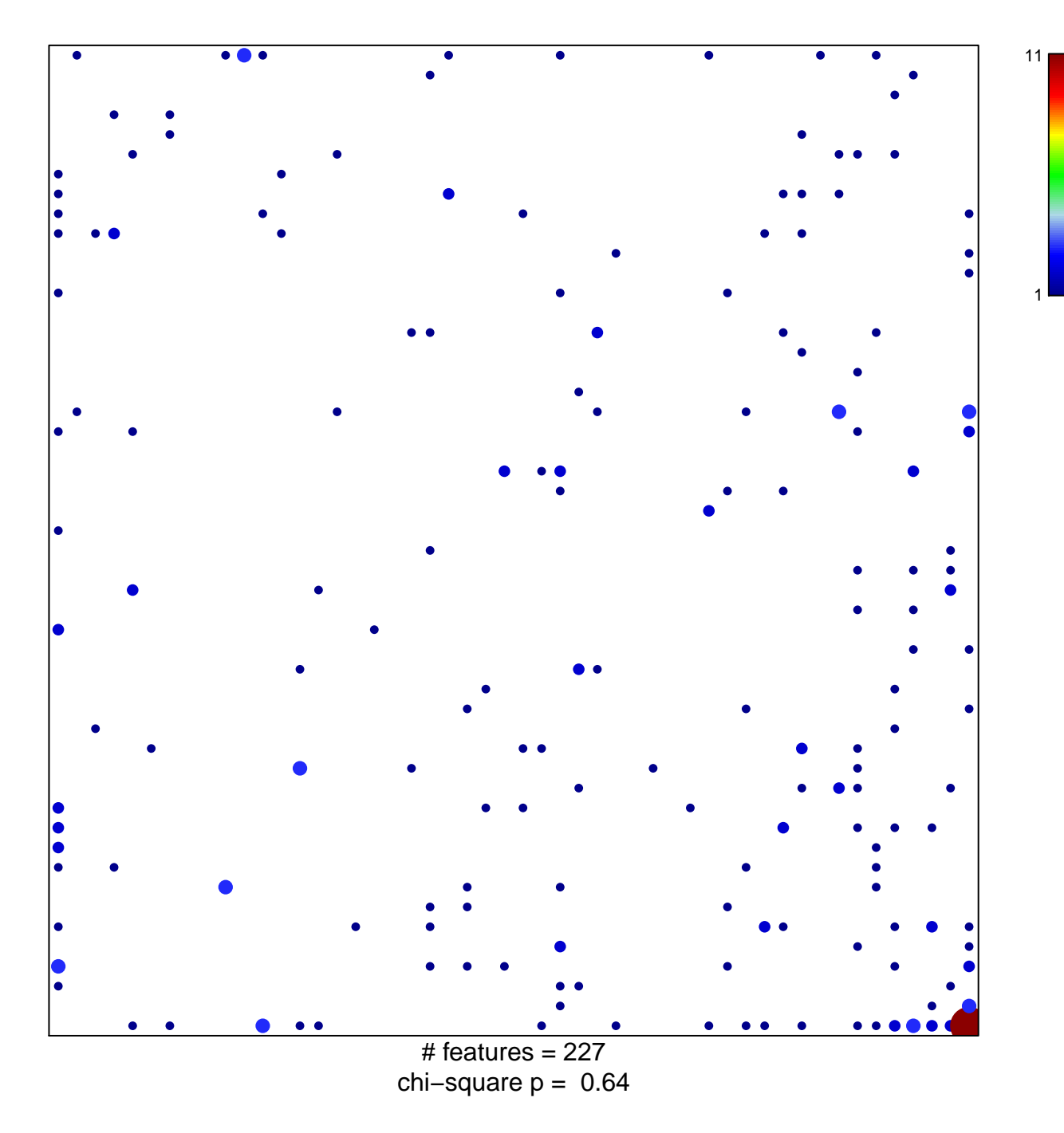

## **ONDER\_CDH1\_TARGETS\_2\_UP**

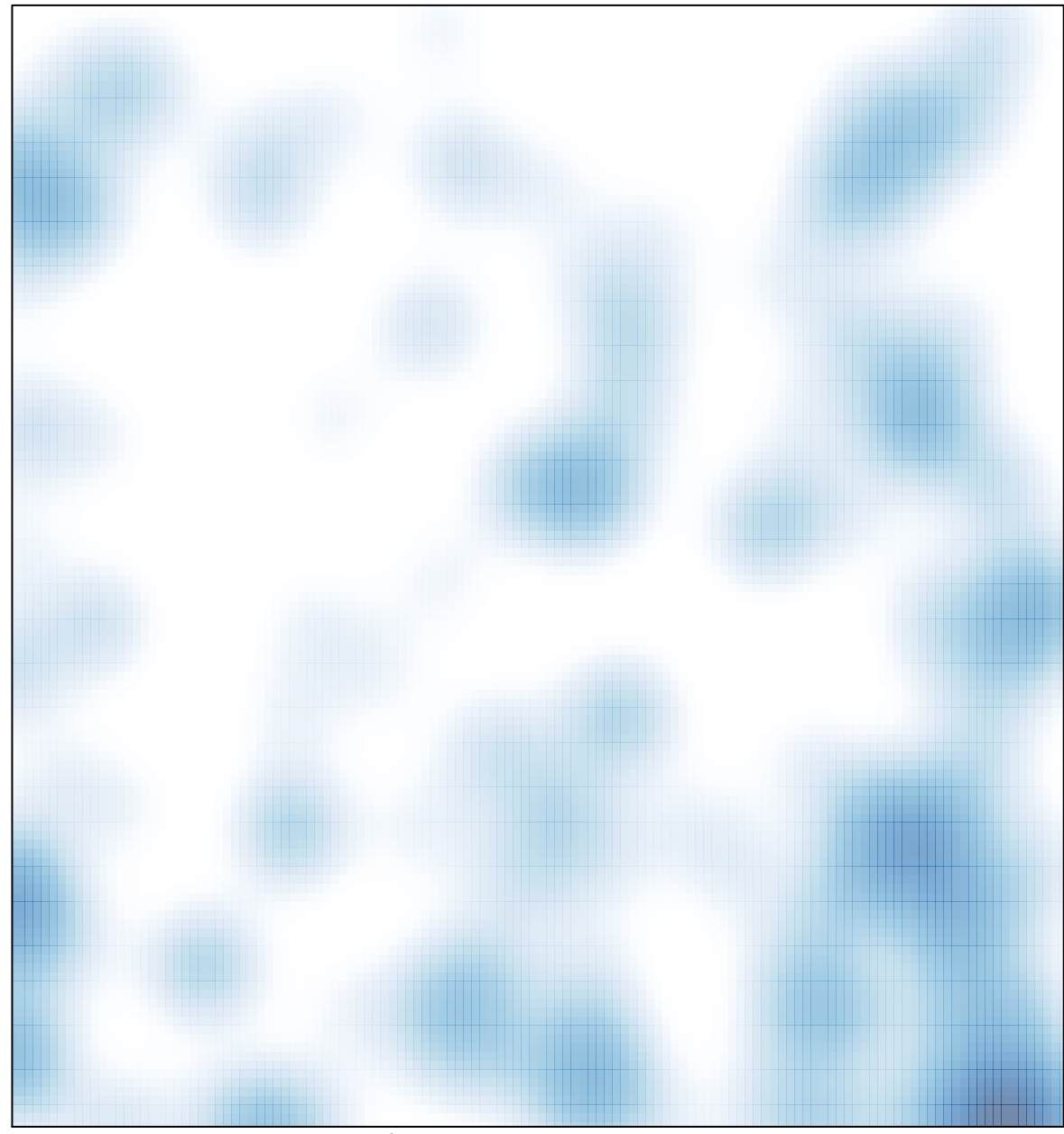

# features =  $227$ , max = 11